# CSE 373: Data Structures and Algorithms

Lecture 19: Graphs III

### Depth-first search

- depth-first search (DFS): finds a path between two vertices by exploring each possible path as many steps as possible before backtracking
	- often implemented recursively

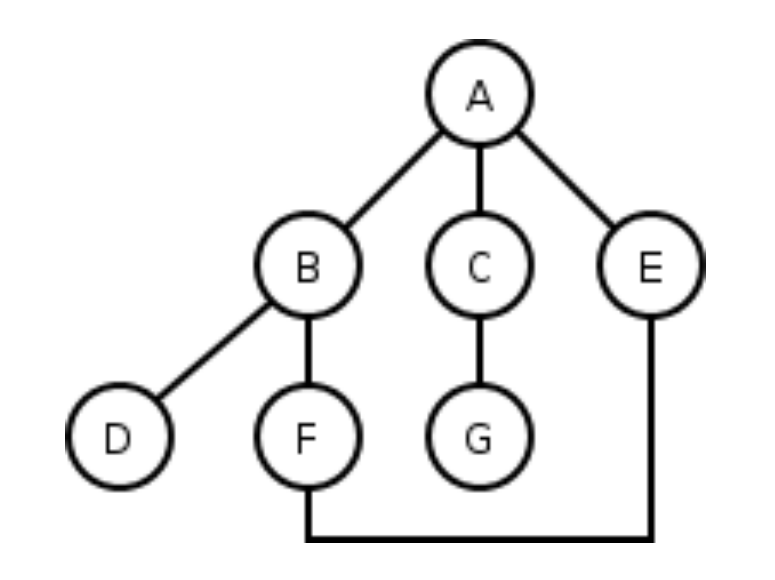

### **DFS** template

• Pseudo-code for depth-first template:

dfs(Vertex v): mark v as visited for each unvisited neighbor  $v_i$  of  $v$ where there is an edge from  $v$  to  $v_i$ : if(! $v_i$ .visited)  $dfs(v_i)$ 

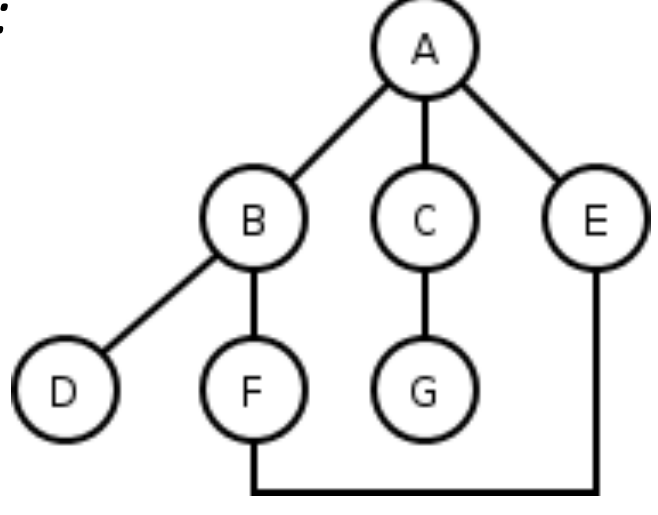

### Breadth-first search

- **breadth-first search (BFS)**: finds a path between two nodes by taking one step down all paths and then immediately backtracking
	- $-$  often implemented by maintaining a list or queue of vertices to visit
	- $-$  BFS always returns the path with the fewest edges between the start and the goal vertices

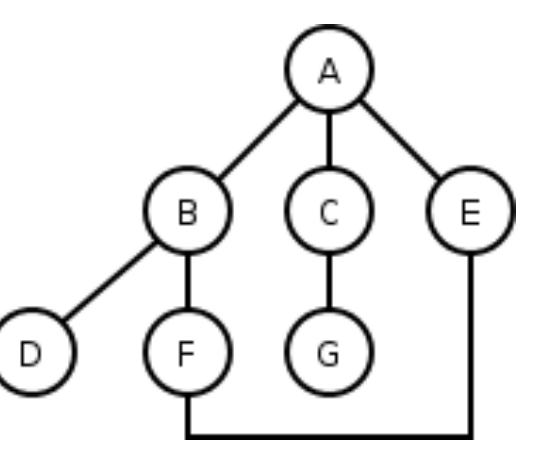

#### **BFS** example

- All BFS paths from A to others (assumes ABC edge order)  $\bullet$ 
	- $A$  $- A \rightarrow B$
	- $A \rightarrow C$
	- $A \rightarrow E$
	- $A$  -> B -> D
	- $A$  -> B -> F
	- $A$  -> C -> G

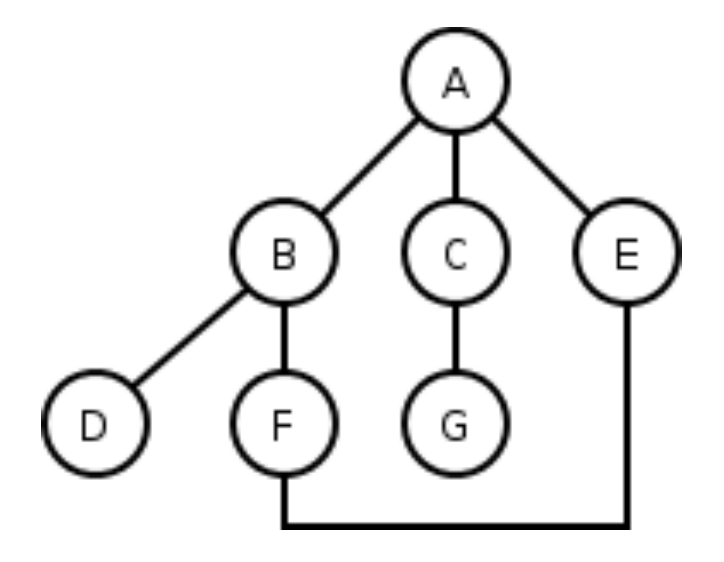

What are the paths that BFS did not find?  $\bullet$ 

### **BFS pseudocode**

Pseudo-code for breadth-first search:  $\bullet$  $bfs(v1, v2)$ : *List* :=  $\{v1\}$ . mark v1 as visited.

> while List not empty:  $v := List$ .removeFirst(). if  $v$  is  $v2$ : path is found.

for each unvisited neighbor  $v_i$  of v where there is an edge from  $v$  to  $v_i$ : mark  $v_i$  as visited. List.addLast( $v_i$ ).

path is not found.

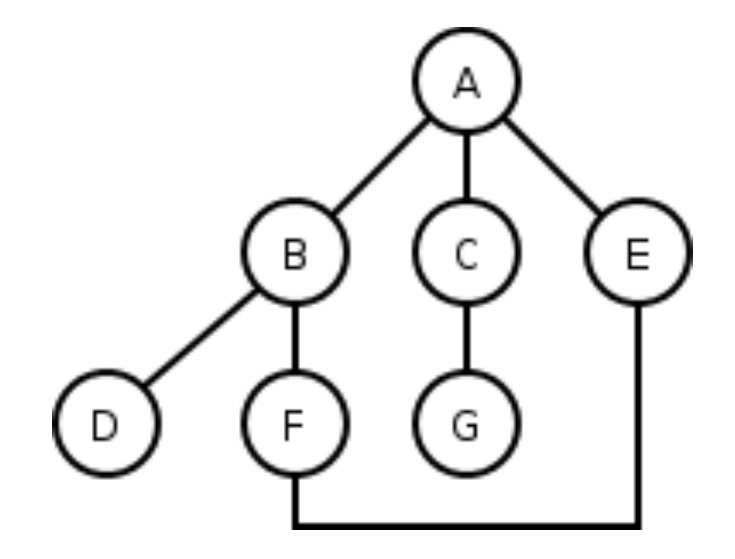

### **BFS observations**

- optimality:  $\bullet$ 
	- in unweighted graphs, optimal. (fewest edges = best)
	- In weighted graphs, not optimal. (path with fewest edges might not have the lowest weight)
- *disadvantage*: harder to reconstruct what the actual path is once  $\bullet$ you find it
	- conceptually, BFS is exploring many possible paths in parallel, so it's not easy to store a Path array/list in progress
- observation: any particular vertex is only part of one partial path at  $\bullet$ a time
	- We can keep track of the path by storing *predecessors* for each vertex (references to the previous vertex in that path)

#### Another BFS example

• Using BFS, find a path from BOS to SFO.

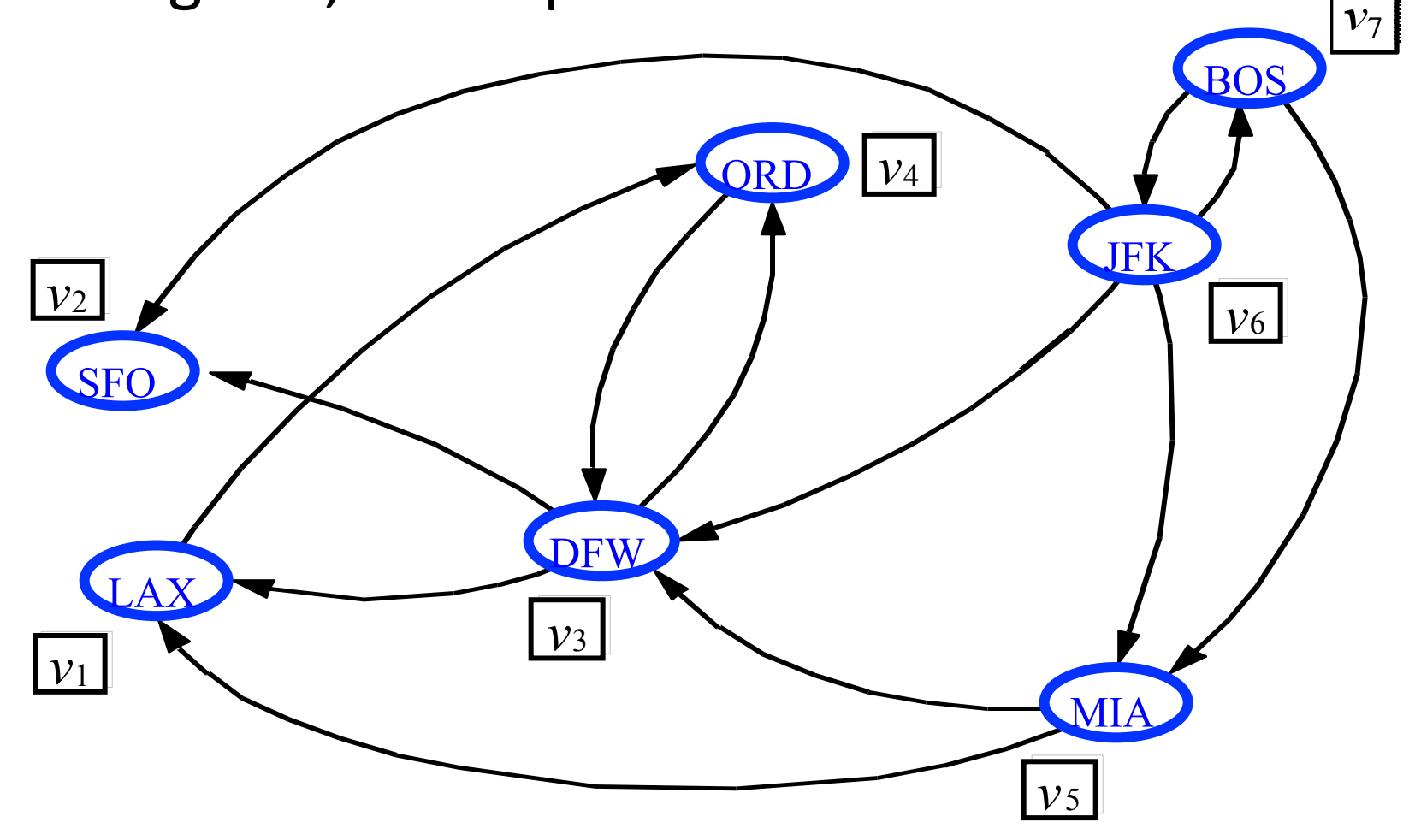

## DFS, BFS runtime

- What is the expected runtime of DFS, in terms of the number of vertices *V* and the number of edges *E*?
- What is the expected runtime of BFS, in terms of the  $\overline{ }$ number of vertices *V* and the number of edges *E*?
- Answer:  $O(|V| + |E|)$ 
	- $-$  each algorithm must potentially visit every node and/or examine every edge once.
	- $-$  why not  $O(|V| * |E|)$  ?
- What is the space complexity of each algorithm?

### Implementing graphs

## Implementing a graph

- If we wanted to program an actual data structure to represent a graph,  $\bullet$ what information would we need to store?
	- for each vertex?
	- for each edge?
- What kinds of questions  $\bullet$ would we want to be able to answer quickly:
	- $-$  about a vertex?
	- about its edges / neighbors?
	- about paths?
	- about what edges exist in the graph?
- We'll explore three common graph implementation strategies:  $\bullet$ 
	- edge list, adjacency list, adjacency matrix

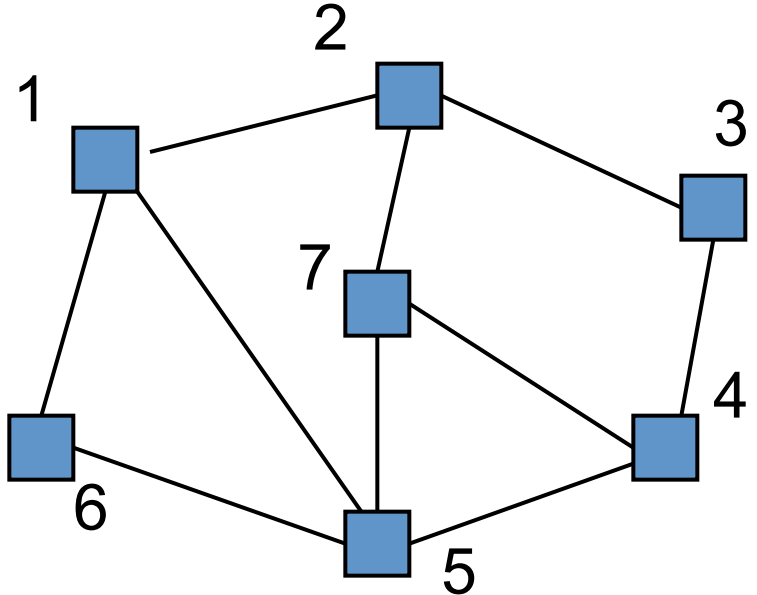

## Edge list

- **edge list**: an unordered list of all edges in the graph
- *advantages!*
	- $-$  easy to loop/iterate over all edges
- *disadvantages!*
	- $-$  hard to tell if an edge exists from A to B
	- $-$  hard to tell how many edges a vertex touches (its degree)

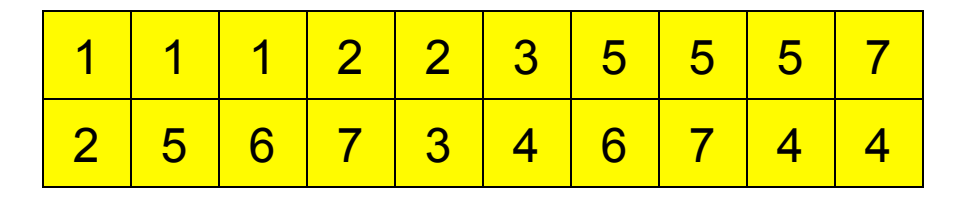

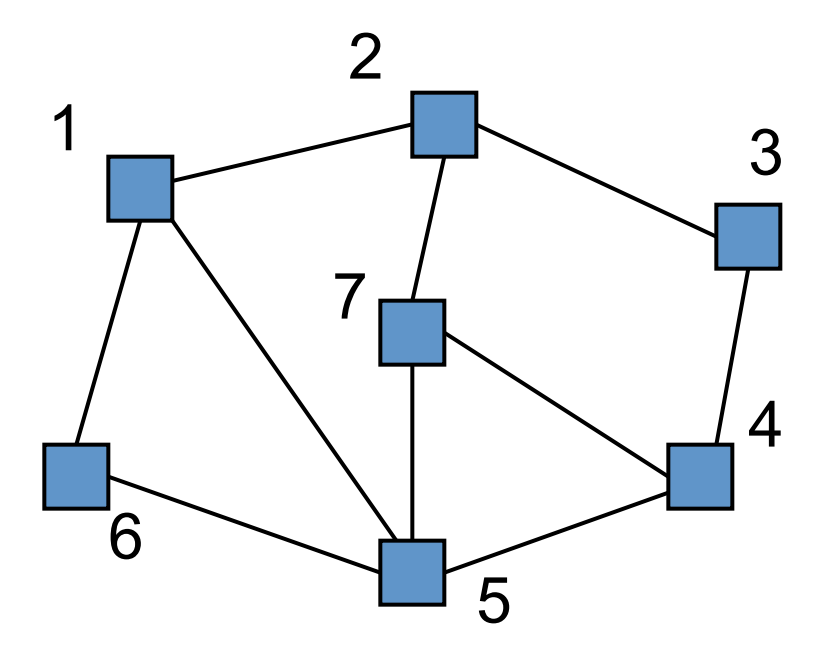

### Adjacency matrix

- adjacency matrix: an  $n \times n$  matrix where:  $\bullet$ 
	- the nondiagonal entry  $a_{ij}$  is the number of edges joining vertex *i* and vertex *j* (or the weight of the edge joining vertex *i* and vertex *j*)
	- the diagonal entry  $a_{ii}$  corresponds to the number of loops (selfconnecting edges) at vertex i

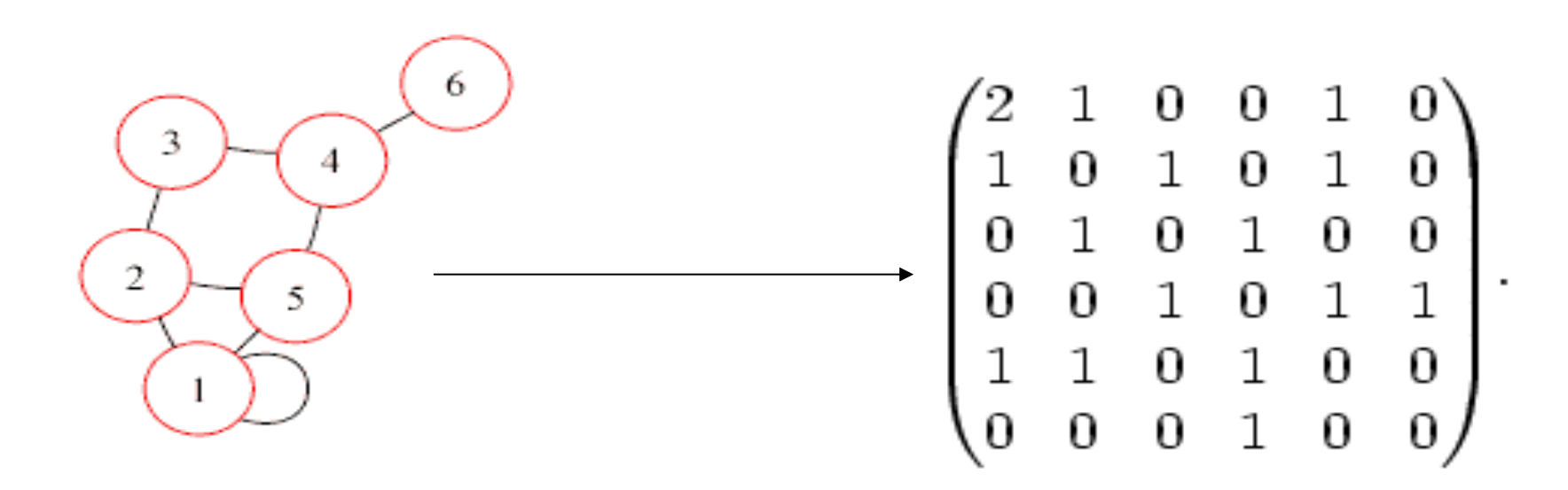

## Pros/cons of Adj. matrix

- *advantage*: fast to tell whether edge exists between any two vertices *i* and *j* (and to get its weight)
- *disadvantage*: consumes a lot of memory on sparse graphs (ones with few edges)

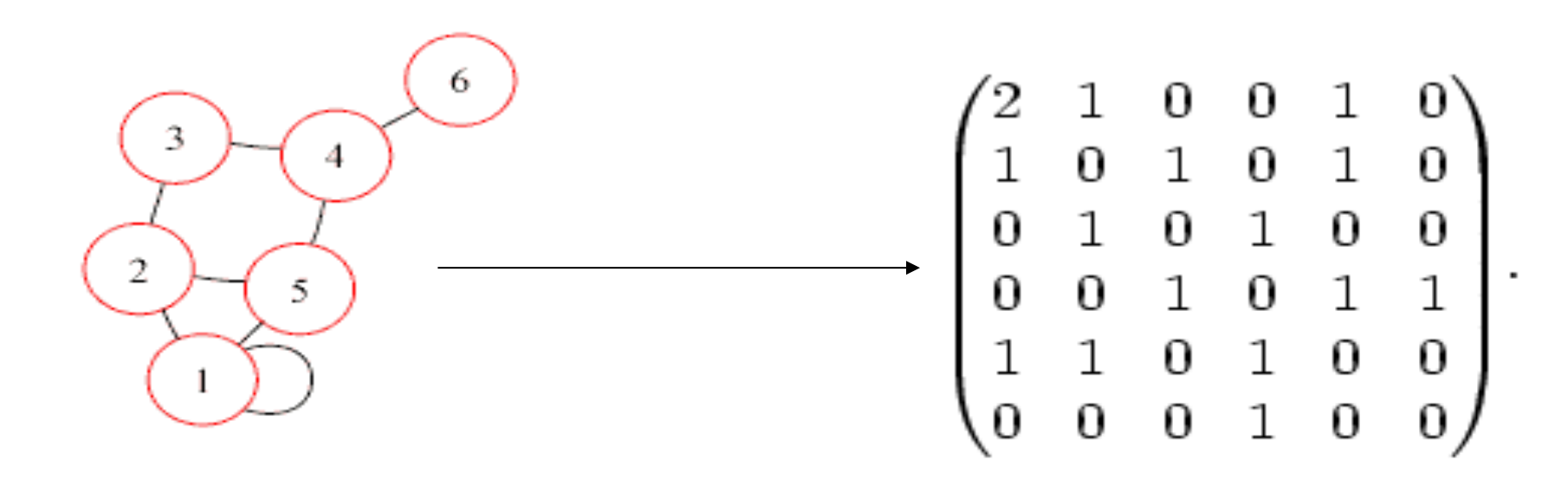

#### Adjacency matrix example

- The graph at right has the following adjacency matrix:
	- $-$  How do we figure out the degree of a given vertex?
	- $-$  How do we find out whether an edge exists from A to B?
	- $-$  How could we look for loops in the graph?

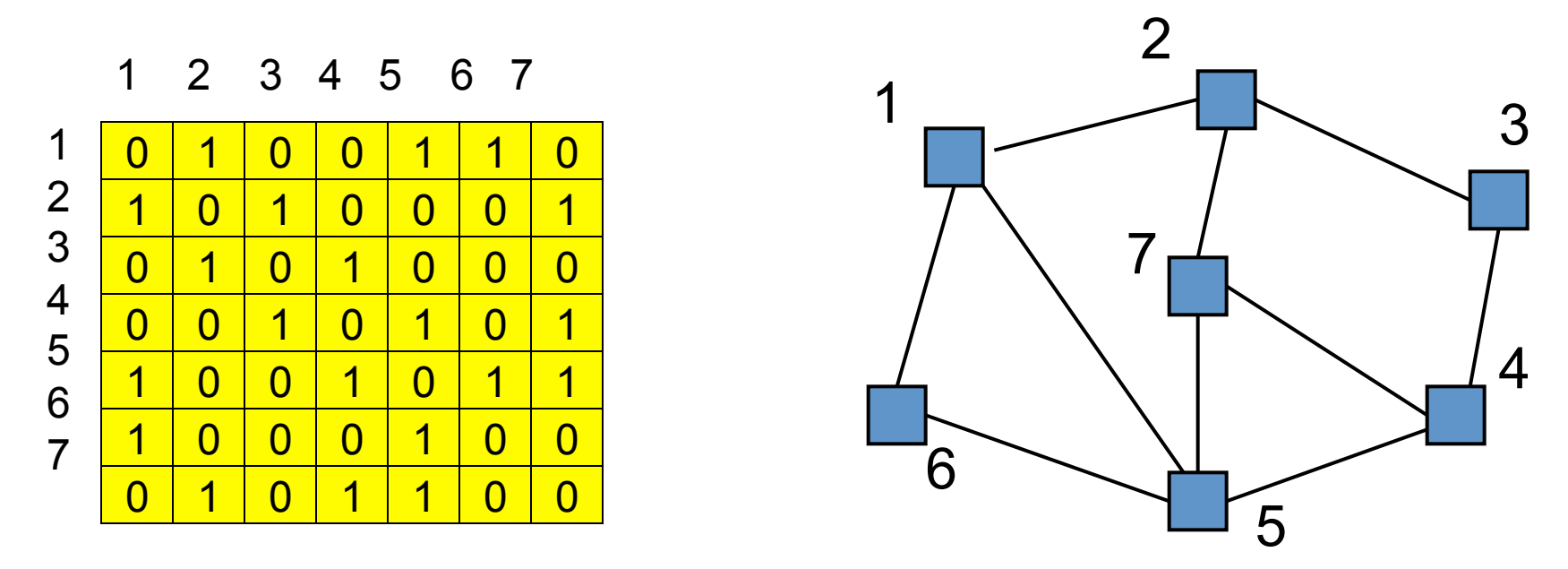

## **Adjacency lists**

- adjacency list: stores edges as individual linked lists of  $\bullet$ references to each vertex's neighbors
	- generally, no information needs to be stored in the edges, only in nodes, these arrays can simply be pointers to other nodes and thus represent edges with little memory requirement

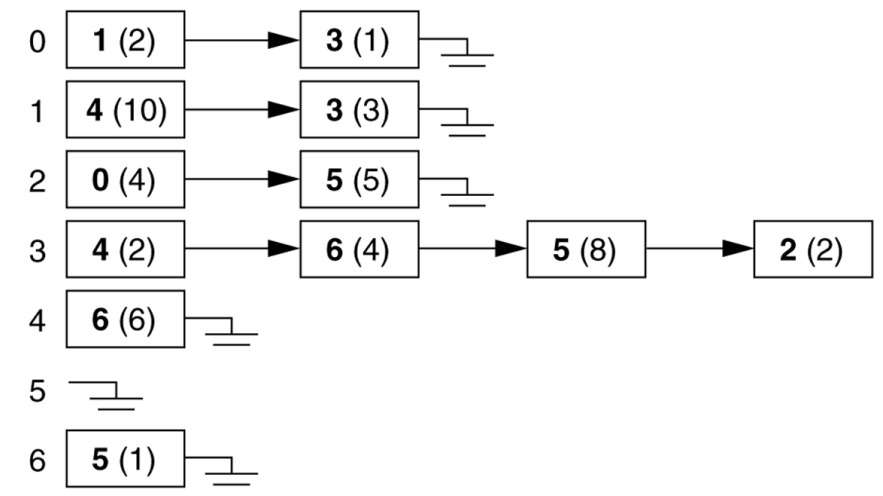

# Pros/cons of adjacency list

- advantage: new nodes can be added to the graph easily, and they can be  $\bullet$ connected with existing nodes simply by adding elements to the appropriate arrays; "who are my neighbors" easily answered
- disadvantage: determining whether an edge exists between two nodes  $\bullet$ requires  $O(n)$  time, where *n* is the average number of incident edges per node

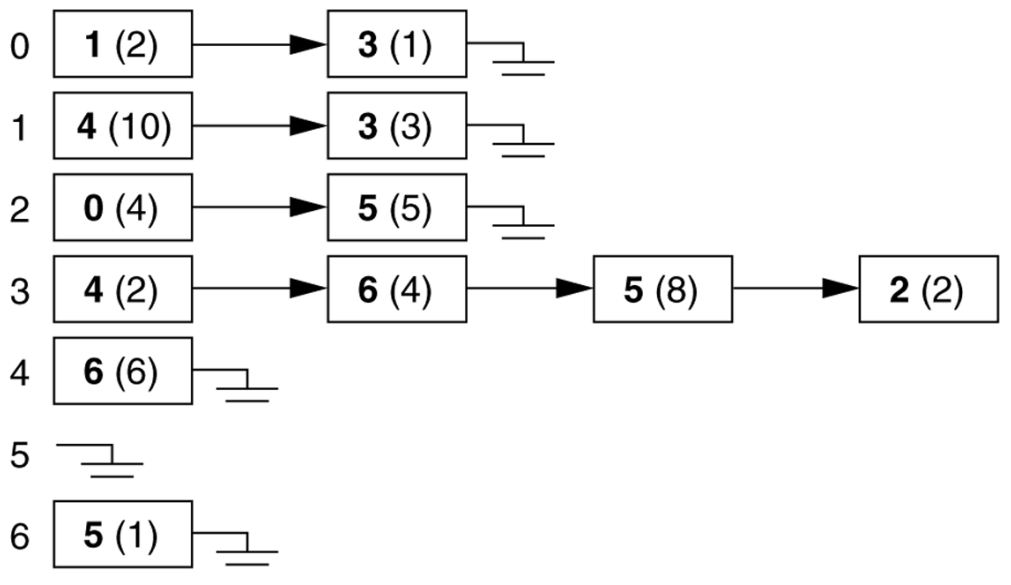

### Adjacency list example

- The graph at right has the following adjacency list:
	- $-$  How do we figure out the degree of a given vertex?
	- $-$  How do we find out whether an edge exists from A to B?
	- $-$  How could we look for loops in the graph?

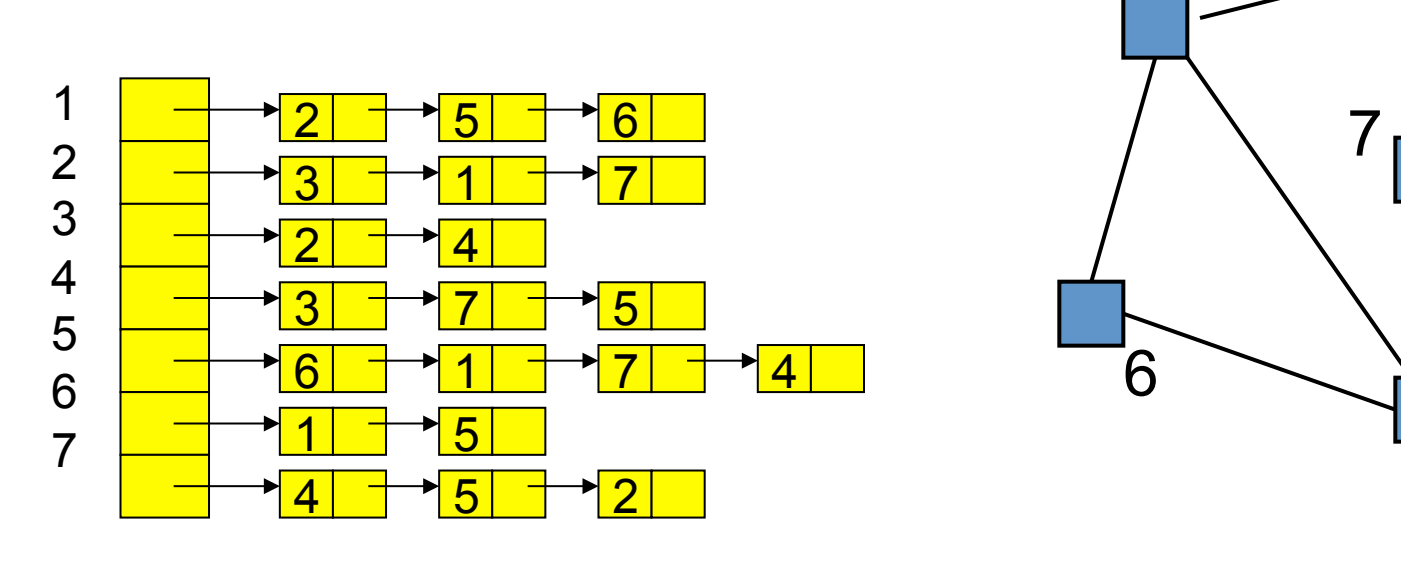

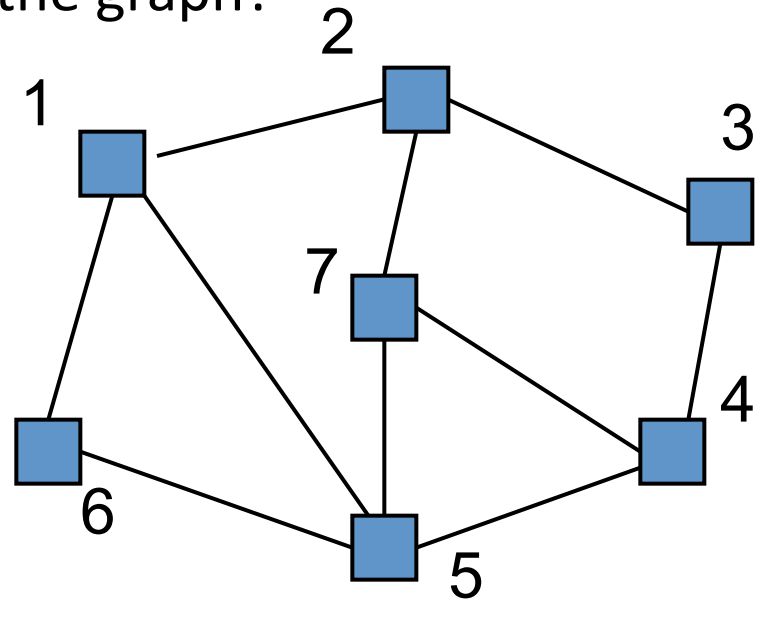

### Runtime table

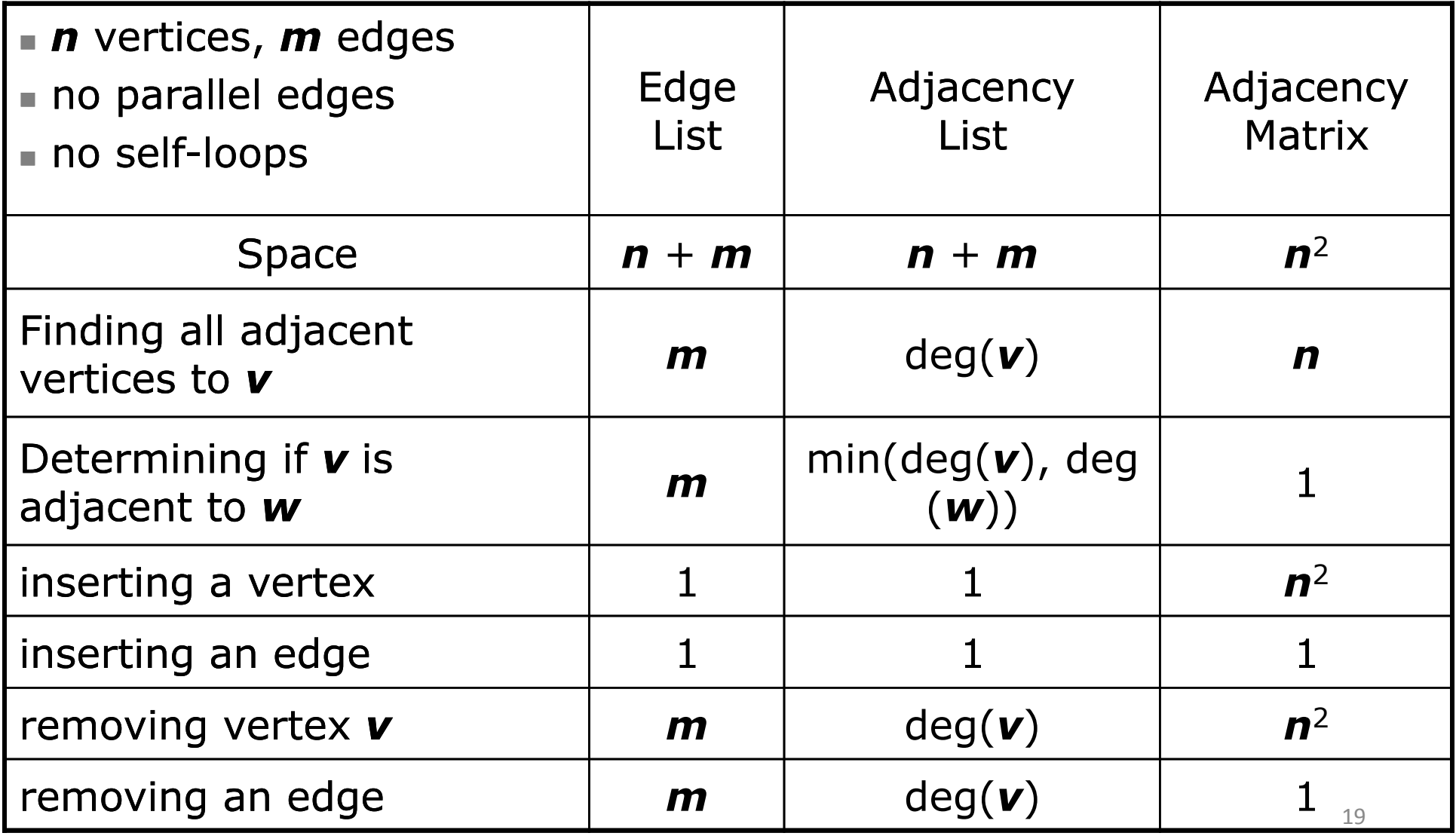